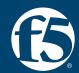

# Session 1: The new OWASP Top 10 API Security 2023

**James Lee | Security Solutions Architect | F5** 

### **API Security is in the Grey area...**

API Owners and SecOps

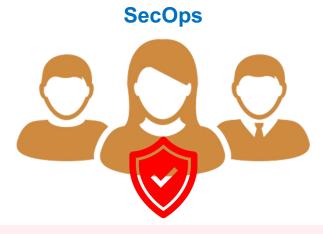

- Responsible for the organization's security policy and compliance
- Operating security policies in NG F/W, WAF, and Anti-Virus
- Managing all alerts, including FPs and FNs
- Normally, SecOps provides the guideline of API security to API owners but they don't have control and visibility of API G/W or API management.

#### **API Owners (Dev Team)**

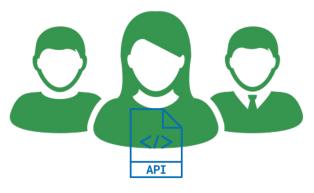

- Responsible for designing the business logic with APIs
- Operating API G/W, API management and required IAM(Identity and Access Management) for APIs
- API Owners are not considered security experts.
- Normally, API Owners manage the API G/W policies and code-level security but do not manage the organization-wide security policy or compliance.

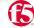

### **OWASP API Top 10 - 2019**

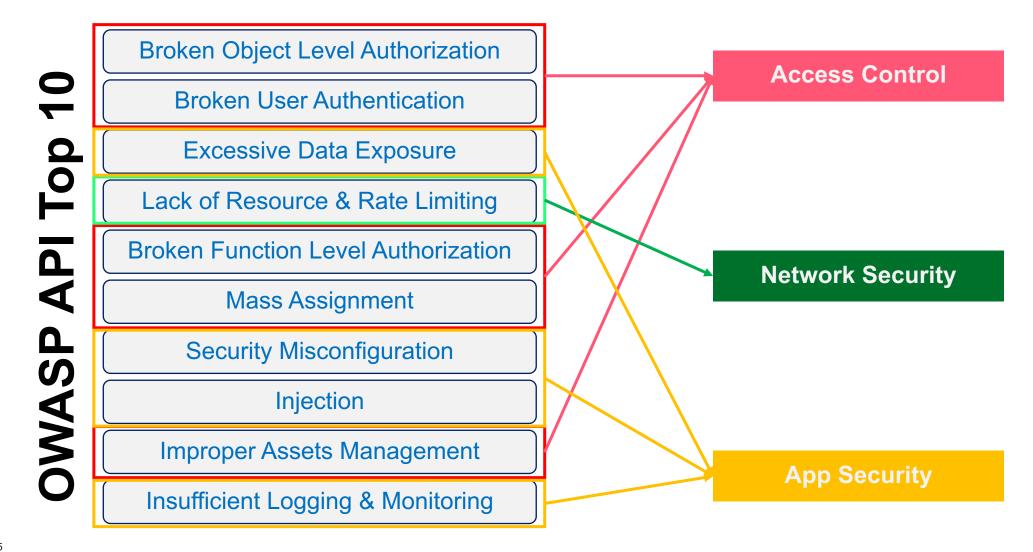

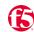

# **OWASP API Top 10 - 2023**

**Broken Object Level Authorization** 

**Broken User Authentication** 

**Excessive Data Exposure** 

Lack of Resource & Rate Limiting

**Broken Function Level Authorization** 

Mass Assignment

**Security Misconfiguration** 

Injection

Improper Assets Management

**Insufficient Logging & Monitoring** 

**Broken Object Level Authorization** 

**Broken Authentication** 

**Broken Object Property Level Authorization** 

**Unrestricted Resource Consumption** 

**Broken Function Level Authorization** 

**Unrestricted Access to Sensitive Business Flows** 

Server Side Request Forgery

**Security Misconfiguration** 

Improper Inventory Management

**Unsafe Consumption of APIs** 

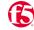

### **OWASP API Top 10 - 2023**

API10. Unsafe Consumption of APIs

API1. Broken Object Level Authorization **Access Control** API2. Broken Authentication API3. Broken Object Property Level Authorization API4. Unrestricted Resource Consumption API5. Broken Function Level Authorization **Network Security** API6. Unrestricted Access to Sensitive Business Flows API7. Server Side Request Forgery API8. Security Misconfiguration API9. Improper Inventory Management **App Security** 

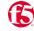

### How Can You Comply with the new OWASP 2023?

API8:2023 Security Misconfiguration Q Search • Ensure that all API communications from the client to the API server and any downstream/upstream 2023 components happen over an encrypted communication channel (TLS), regardless of whether it is an internal Notice Table of Conter, ent or public-facing API. f Contents About OWASP • Be specific about which HTTP verbs each API can be accessed by: all other HTTP verbs should be disabled Foreword ıth Introduction (e.g. HEAD). Release Notes • APIs expecting to be accessed from browser-based clients (e.g., WebApp front-end) should, at least: API Security Ris OWASP Top 10! Notes • implement a proper Cross-Origin Resource Sharing (CORS) policy Risks - 2023 urity Risks e, API1:2023 Brok include applicable Security Headers Top 10 API Security API2:2023 Brok 2023 • Restrict incoming content types/data formats to those that meet the business/ functional requirements. one API3:2023 Brok Property Level /23 Broken Object Level • Ensure all servers in the HTTP server chain (e.g. load balancers, reverse and forward proxies, and back-end API4:2023 Unrezation Consumption servers) process incoming requests in a uniform manner to avoid desync issues. 23 Broken Authentication API5:2023 Brok Authorization 23 Broken Object • Where applicable, define and enforce all API response payload schemas, including error responses, to prevent API6:2023 Unrey Level Authorization exception traces and other valuable information from being sent back to attackers. to Sensitive Bus API7:2023 Serv 23 Unrestricted Resource

nption

### Guidelines of the new OWASP API Top 10 - 2023

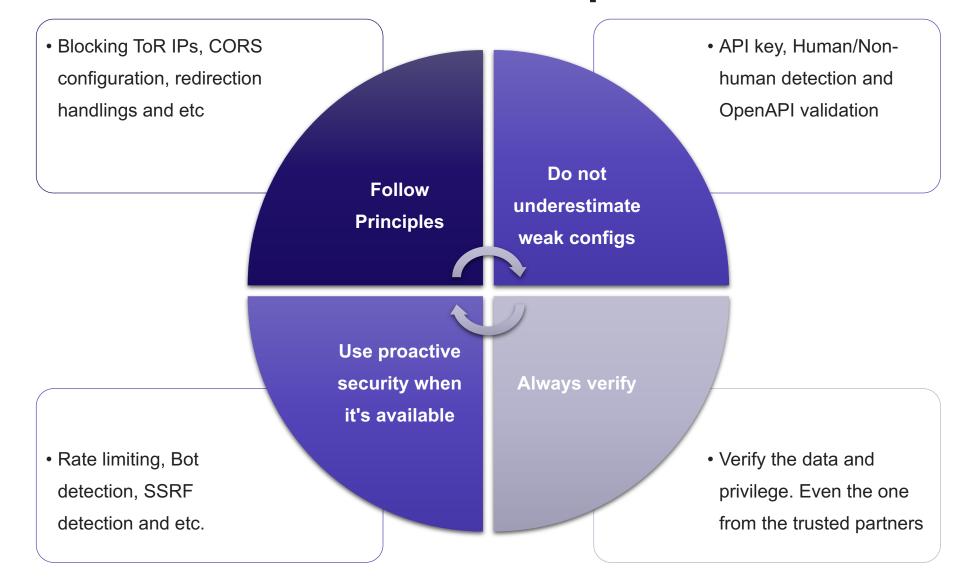

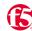

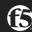

#### Gartner.

#### Gartner's API Strategy Maturity Model

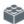

FOUNDATIONAL Refreshed: 27 April 2021 | Published: 21 October 2019 ID: G00451168

Analyst(s): Saniye Alaybeyi, Mark O'Neill

IT organizations struggle to evolve their processes for developing, delivering and managing APIs for integration and digital business transformation. Application leaders must assess and improve their API strategy using five key dimensions explained in this research.

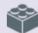

#### FOUNDATIONAL DOCUMENT

This research is reviewed periodically for accuracy. Last reviewed on 27 April 2021.

#### **Key Findings**

- Misalignment between API strategy and business goals results in failure to capture the benefits initially envisioned from APIs.
- Poor API design limits usage and results in deployment delays and cost overruns.
- Failing to plan for API life cycle management results in an inadequate feedback mechanism for API product managers and consumers.
- Without metrics for API usage and performance there is no visibility into how APIs are working and impacting customers and services, and inhibiting improvements.

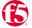

#### Communications

- Level 0: There is no evidence or awareness for authentication, traffic management and privacy mechanisms or policies.
- Level 1: API teams understand the importance of an authentication, authorization, traffic management, quality of service (caching), interface protocols and security mechanisms and policies. Some of these basic mechanisms exist in a few silos within the organization and are implemented at various levels, but without API gateway in place.
- Level 2: Teams are implementing authentication, authorization and messaging mechanisms based on industry-accepted practices but in isolation of each other. Beyond individual team or solution implementation, standards and policies do not exist for security, interface, data privacy and traffic management (throttling). Instead, these are being implemented on a team-by-team or solution-by-solution basis, typically using API gateways.
- Level 3: Core principles, basic standards and policies are defined across the enterprise for API security, traffic management, quality of service, data privacy, service routing and orchestration. Standards are adopted at various levels across the organization, in many cases reactively.
- Level 4: API security, privacy, quality and communication standards are being proactively and consistently adopted across the organization. There is active monitoring and proactive intervention ensuring compliance with the defined standards. Developer consumption quotas and traffic prioritization mechanisms are in place. Robust caching, service orchestration and routing (load balancing) capabilities are in place. These may be provided by a full life cycle API management solution, which includes API gateways.
- Level 5: Organizations are transitioning their security and traffic management capabilities from proactive to predictive. Full life cycle API management and web application firewalls (WAFs) work together in unison to detect threats and anticipate traffic and required service levels. Network behavior analysis and content inspection mechanisms are in place to detect misuse and attacks. Visualization and advanced reporting monitoring mechanisms are in place.

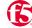

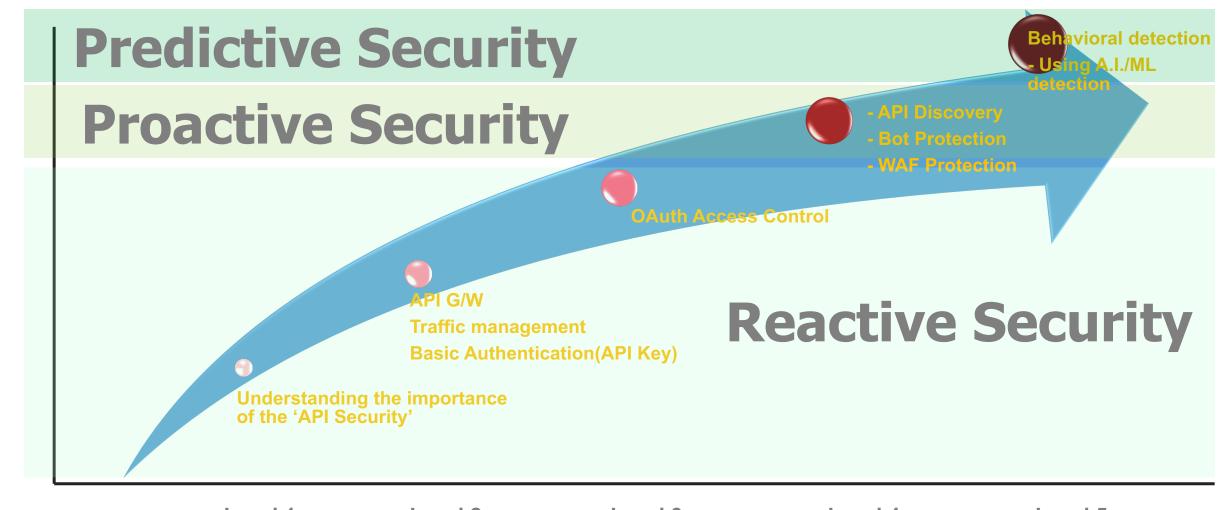

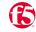

### **Reactive vs Proactive vs Predictive**

|                                     | Reactive                                                                                 | Proactive                                                                                                    | Predictive                                                                 |
|-------------------------------------|------------------------------------------------------------------------------------------|----------------------------------------------------------------------------------------------------|----------------------------------------------------------------------------|
| Premise                             | Reactive cyber security introduces defending against attacks that have already happened. | <ul> <li>Proactive cyber security involves<br/>identifying and addressing security risks<br/>before an attack occurs.</li> </ul> | Using contextual analysis to identify threats before they become incidents |
| Examples                            | Adding IPs to Deny-list after 10 failed logon attempts                                   | Payload inspection by a WAF/WAAP                                                                                                 | Behavioral – Malicious or<br>Suspicious user and API<br>client detection   |
| Benefits                            | Stop-gap when all controls fail                                                          | Real runtime protection                                                                                                    | Advance warning and protection                                             |
| Powered By                          | Logs and telemetry data indicating attacks                                               | Real time analysis of traffic                                                                                                    | Machine learning on telemetry data                                         |
| Gartner<br>Maturity Model<br>Levels | • Level 1 ~ Level 3                                                                      | • Level 4                                                                                                    | • Level 5                                                                  |

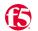

### **API Security Maturity Model at Runtime**

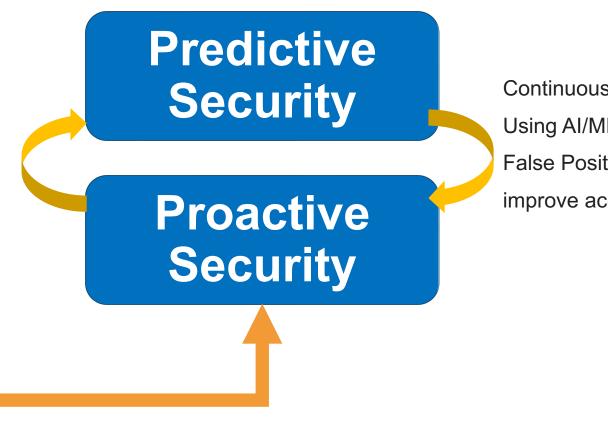

Continuous Improvement
Using AI/ML to reduce
False Positive and
improve accuracy

**Reactive Security** 

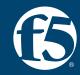

**Session 1: The new OWASP Top 10 API Security 2023** 

API8:2023 – Security Misconfiguration

Security misconfiguration vulnerabilities occur when an API component is susceptible to attack due to a misconfiguration or nonsecure configuration

- API Inventory/ documentation incomplete or missing
- APIs don't conform to OpenAPI specifications
- Authentication token includes insecure configuration
- PII data exists in the JWT or API request body
- CORS misconfiguration

- An F&B outlet had an API not meant for external users exposed putting PII information for 100 Million users at risk
- Attacker used brute force to detect the vulnerable API endpoint

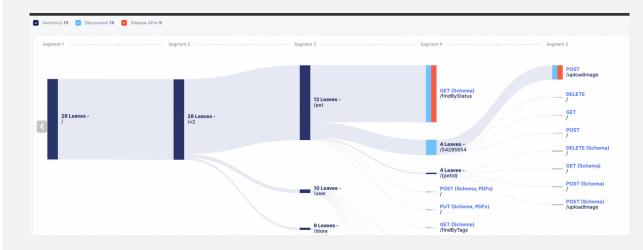

Source: samcurry.net

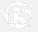

Examples

#### Case#01.

An attacker finds
the .bash\_history file under the root
directory of the server, which
contains commands used by the
DevOps team to access the API.

#### Case#02.

An attacker finds some API endpoints that are accessible from the internet but don't have the authentication mechanism.

#### Case#03.

Some API endpoints include
 potentially critical data in their token
 or header or body, and an attacker
 can exploit those data potentially.

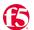

How to Stop the Security Misconfiguration

#### API8:2023 Security Misconfiguration

攻

Q Search

f Contents

**WASP** 

rd

ction

Notes

urity Risks

Top 10 API Security 2023

- 23 Broken Object Level zation
- 23 Broken Authentication
- 23 Broken Object y Level Authorization
- 23 Unrestricted Resource nption

- Ensure that all API communications from the client to the API server and any downstream/upstream components happen over an encrypted communication channel (TLS), regardless of whether it is an internal or public-facing API.
- Be specific about which HTTP verbs each API can be accessed by: all other HTTP verbs should be disabled (e.g. HEAD).
- APIs expecting to be accessed from browser-based clients (e.g., WebApp front-end) should, at least:
- implement a proper Cross-Origin Resource Sharing (CORS) policy
- include applicable Security Headers
- Restrict incoming content types/data formats to those that meet the business/ functional requirements.
- Ensure all servers in the HTTP server chain (e.g. load balancers, reverse and forward proxies, and back-end servers) process incoming requests in a uniform manner to avoid desync issues.
- Where applicable, define and enforce all API response payload schemas, including error responses, to prevent exception traces and other valuable information from being sent back to attackers.

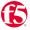

How to Stop the Security Misconfiguration

### **OpenAPI Spec Validation**

 It is always recommended to enable OpenAPI validation to perform a basic schema validation for your APIs.

### **Continuous Monitoring**

 Continuous assessment of the security effectiveness of API endpoints.

### **TLS Policy Setting**

 Need to have the capability to set up the different TLS policies based on the backend apps' requirements.

### **Strong AuthN/AuthZ**

 Need to consider strong authN/authZ methods for your APIs with standard-based protocols such as OAuth/OIDC or SAML.

#### **HTTP Methods Control**

Enable only relevant HTTP methods for the specific API endpoints.

### **CORS Policy**

Need to configure the correct CORS settings in your apps.

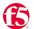

```
i.lee@C02FPFZPMD6M ~ %
j.lee@C02FPFZPMD6M ~ % curl -I -H "Origin: https://www.evil.com" https://james.apac-ent.f5demos.com
HTTP/2 200
access-control-allow-origin: *
x-content-type-options: nosniff
x-frame-options: SAMEORIGIN
feature-policy: payment 'self'
x-recruiting: /#/jobs
accept-ranges: bytes
cache-control: public, max-age=0
last-modified: Thu, 20 Jul 2023 02:55:19 GMT
etaq: W/"7c3-18971392a77"
content-type: text/html; charset=UTF-8
content-length: 1987
vary: Accept-Encoding
date: Thu, 20 Jul 2023 12:24:33 GMT
x-envoy-upstream-service-time: 7
set-cookie: 8bd85=1689855873089-779805097; Path=/; Domain=f5demos.com; Expires=Fri 20 Oct 2023 12:24:33 GMT
set-cookie: 8bd803=HHC33JWEDc6kXUZPt2cFmIril9/iBbs+FTi7yazFl6ENk9KHP+WVa6md5t+aoW2N1c9+HdZu0Ciauth989Gjxhn1F4wGZnfnfxak12ZPLkCiVTOXPNDxbUgj5
AgQ9Q0HmluTsPTbNyFS8tau3dc6McRprJKtNS4wDTSzuLNXD9PDiu6B; path=/
                                                                        The webserver has a vulnerable CORS setting with the wildcard(*)
x-volterra-location: sg3-sin
server: volt-adc
```

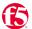

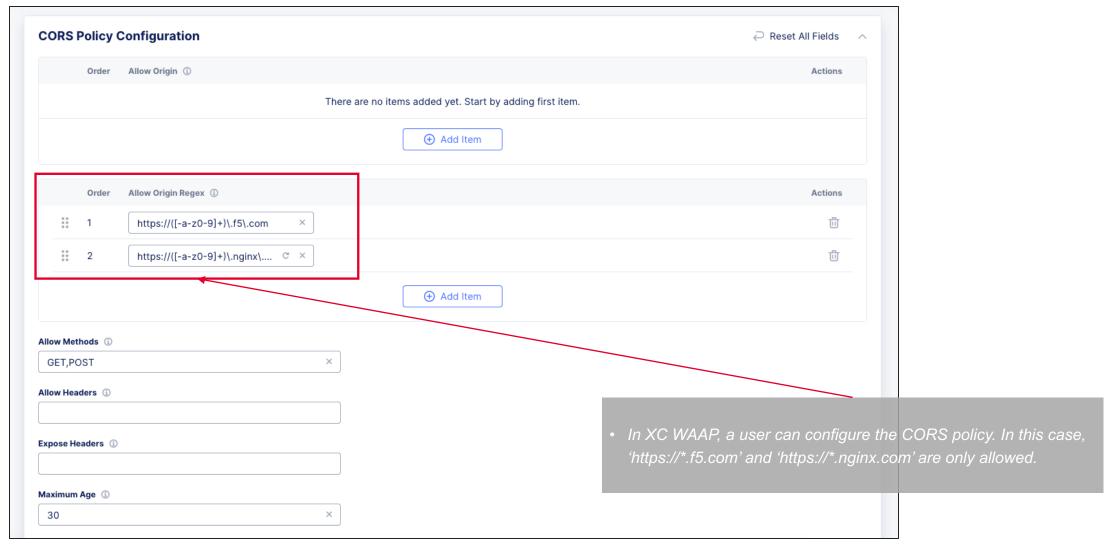

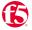

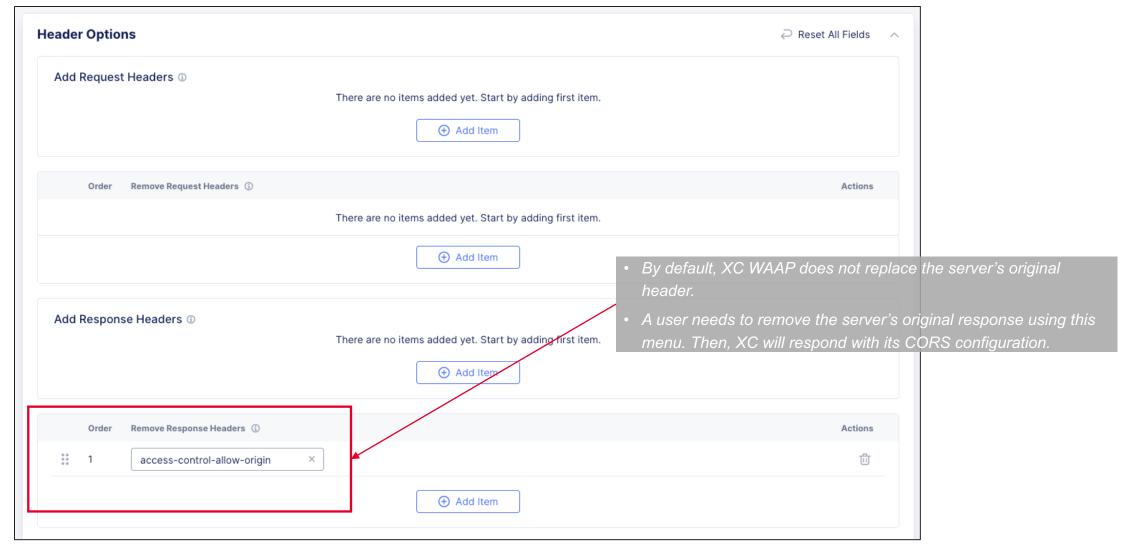

```
i.lee@C02FPFZPMD6M ~ %
j.lee@C02FPFZPMD6M ~ % curl -I -H "Origin: https://www.f5.com" https://james.apac-ent.f5demos.com
HTTP/2 200
x-content-type-options: nosniff
x-frame-options: SAMEORIGIN
feature-policy: payment 'self'
x-recruiting: /#/jobs
accept-ranges: bytes
cache-control: public, max-age=0
last-modified: Thu, 20 Jul 2023 02:55:19 GMT
etag: W/"7c3-18971392a77"
content-type: text/html; charset=UTF-8
content-length: 1987
vary: Accept-Encoding
date: Thu, 20 Jul 2023 12:17:25 GMT
x-envoy-upstream-service-time: 7
                                                                          Since the request includes the correct origin server in the header,
set-cookie: 8bd85=1689855445431-141961141; Path=/; Domain=f5demos.com
                                                                          fXC responds accordingly QE+Pg5tfGzg7yxgFiU1Wzh2pgOWCbkRLwE7knZ3HC3hN7C
set-cookie: 8bd803=j7PKaEUHKf1anRb6AsNw/pcd0JzZVzEniY2/kU3Q0o±05NnE3rq
u6gUgUvgpBGPT1cqsqVcpu1nSPAQBnrvx/hq0zb17Diec0791TCmWC9; path=/
access-control-allow-origin: https://www.f5.com
x-volterra-location: sg3-sin
server: volt-adc
```

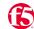

```
i.lee@C02FPFZPMD6M ~ %
j.lee@C02FPFZPMD6M ~ % curl -I -H "Origin: https://www.evil.com" https://james.apac-ent.f5demos.com
HTTP/2 200
x-content-type-options: nosniff
x-frame-options: SAMEORIGIN
feature-policy: payment 'self'
x-recruiting: /#/jobs
accept-ranges: bytes
cache-control: public, max-age=0
last-modified: Thu, 20 Jul 2023 02:55:19 GMT
etaq: W/"7c3-18971392a77"
content-type: text/html; charset=UTF-8
content-length: 1987
vary: Accept-Encoding
                                                                          Since the request has the 'un-allowed' origin server, XC WAAP
date: Thu, 20 Jul 2023 12:21:03 GMT
x-envoy-upstream-service-time: 7
                                                                           does not respond accordingly. Thus, the request would be rejected
set-cookie: 8bd85=1689855663446-855534115; Path=/; Domain=f5demos.com;
set-cookie: 8bd803=+IJPxIAYZFs3NCq1hi7X1ZTxbirrP63rHR02105yCXnyH9AbG5iuFM+9PKGWUc1K1/G1rtt511Wb1L5w3kI1p5wpxlx/OVQ86qIzhtR+m/8LxwHayEYx6Dq5S
zCspKaUbkx/mVdoXEs3Sjj4QsnWzmTG+gqBy34XgbZ6YDUaI0GHFRL1; path=/
x-volterra-location: sg3-sin
server: volt-adc
```

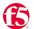

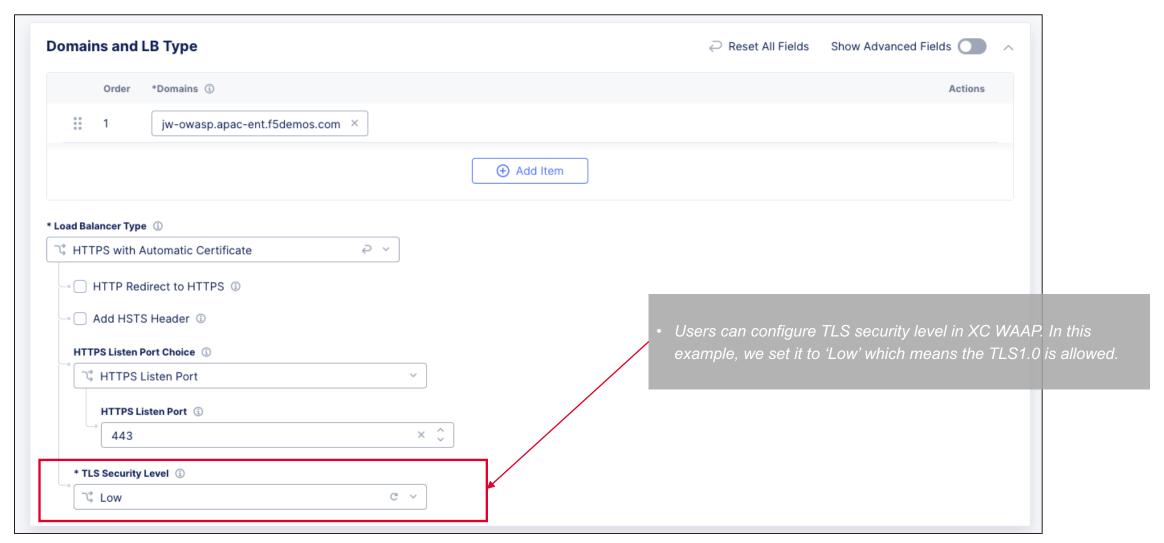

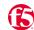

```
i.lee@C02FPFZPMD6M ~ %
j.lee@C02FPFZPMD6M ~ % curl -vv --tlsv1.0 --tls-max 1.0 https://jw-owasp.apac-ent.f5demos.com/index1.php
   Trying 72.19.3.189:443...
\star Connected to jw-owasp.apac-ent.f5demos.com (72.19.3.189) port 443 (#0)
* ALPN: offers h2
* ALPN: offers http/1.1
  CAfile: /etc/ssl/cert.pem
  CApath: none
* [CONN-0-0][CF-SSL] TLSv1.0 (OUT), TLS handshake, Client hello (1):
* [CONN-0-0][CF-SSL] TLSv1.0 (IN), TLS handshake, Server hello (2):
* [CONN-0-0][CF-SSL] TLSv1.0 (IN), TLS handshake, Certificate (11):
* [CONN-0-0][CF-SSL] TLSv1.0 (IN), TLS handshake, Server key exchange (12):
* [CONN-0-0][CF-SSL] TLSv1.0 (IN), TLS handshake, Server finished (14):
* [CONN-0-0][CF-SSL] TLSv1.0 (OUT), TLS handshake, Client key exchange (16):
* [CONN-0-0][CF-SSL] TLSv1.0 (OUT), TLS change cipher, Change cipher spec (1):
* [CONN-0-0][CF-SSL] TLSv1.0 (OUT), TLS handshake, Finished (20):
* [CONN-0-0][CF-SSL] TLSv1.0 (IN), TLS change cipher, Change cipher spec (1):
* [CONN-0-0][CF-SSL] TLSv1.0 (IN), TLS handshake, Finished (20):
* SSL connection using TLSv1 / ECDHE-ECDSA-AES128-SHA
* ALPN: server accepted h2
* Server certificate:
   subject: CN=jw-owasp.apac-ent.f5demos.com
  start date: Jul 14 04:17:07 2023 GMT
  expire date: Oct 12 04:17:06 2023 GMT
                                                                         TLS v1.0 works correctly.
  subjectAltName: host "jw-owasp.apac-ent.f5demos.com" matched cert's
  issuer: C=US; O=Let's Encrypt; CN=R3
   SSL certificate verify ok.
```

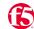

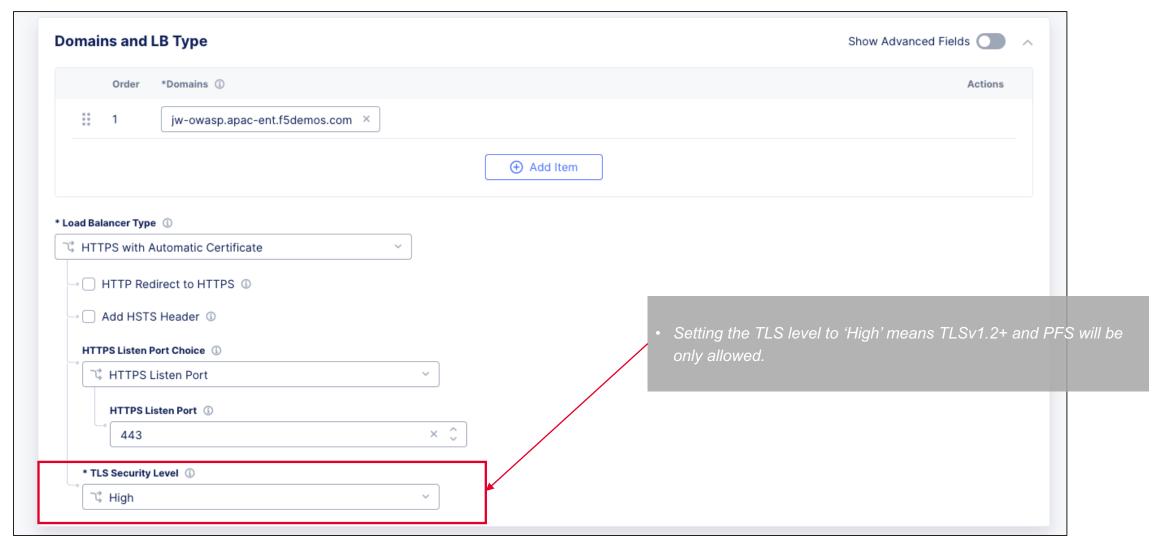

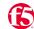

Protection#02 – TLS Configuration

```
i.lee@C02FPFZPMD6M ~ %
j.lee@C02FPFZPMD6M ~ % curl -vv --tlsv1.0 --tls-max 1.0 https://jw-owasp.apac-ent.f5demos.com/index1.php
    Trying 72.19.3.189:443...
* Connected to jw-owasp.apac-ent.f5demos.com (72.19.3.189) port 443 (#0)
* ALPN: offers h2
* ALPN: offers http/1.1
* CAfile: /etc/ssl/cert.pem
* CApath: none
* [CONN-0-0][CF-SSL] TLSv1.0 (OUT), TLS handshake, Client hello (1):
* [CONN-0-0][CF-SSL] TLSv1.0 (IN), TLS alert, protocol version (582):
* LibreSSL/2.8.3: error:1400442E:SSL routines:CONNECT_CR_SRVR_HELLO:tlsv1 alert protocol version
* Closing connection 0
curl: (35) LibreSSL/2.8.3: error:1400442E:SSL routines:CONNECT_CR_SRVR_HELLO:tlsv1 alert protocol version
i.lee@C02FPFZPMD6M ~ %
j.lee@C02FPFZPMD6M ~ %
```

TLS v1.0 is NOT allowed in XC WAAP.

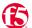

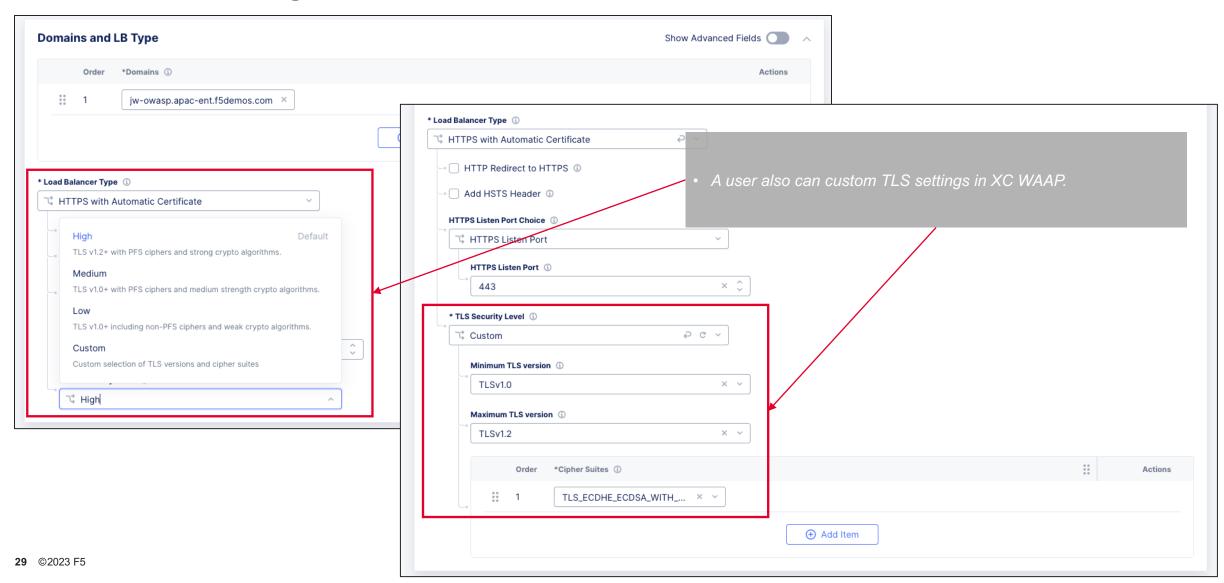

Protection#03 – Continuous Monitoring

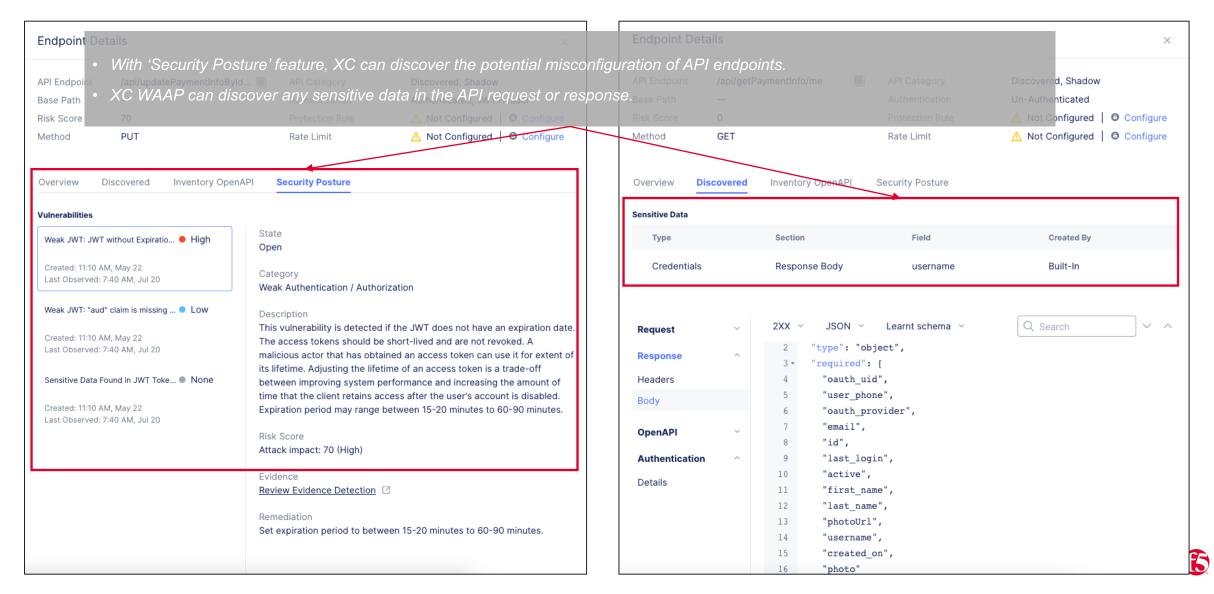

Protection#03 – Continuous Monitoring

happened because of 'Security Misconfiguration'.

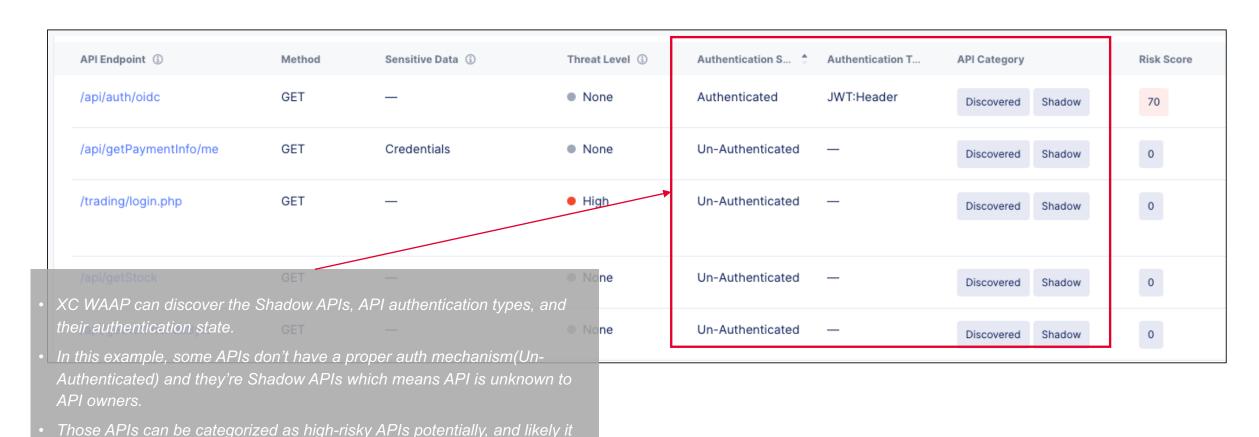

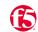

Protection#04 – Monitoring API Metrics

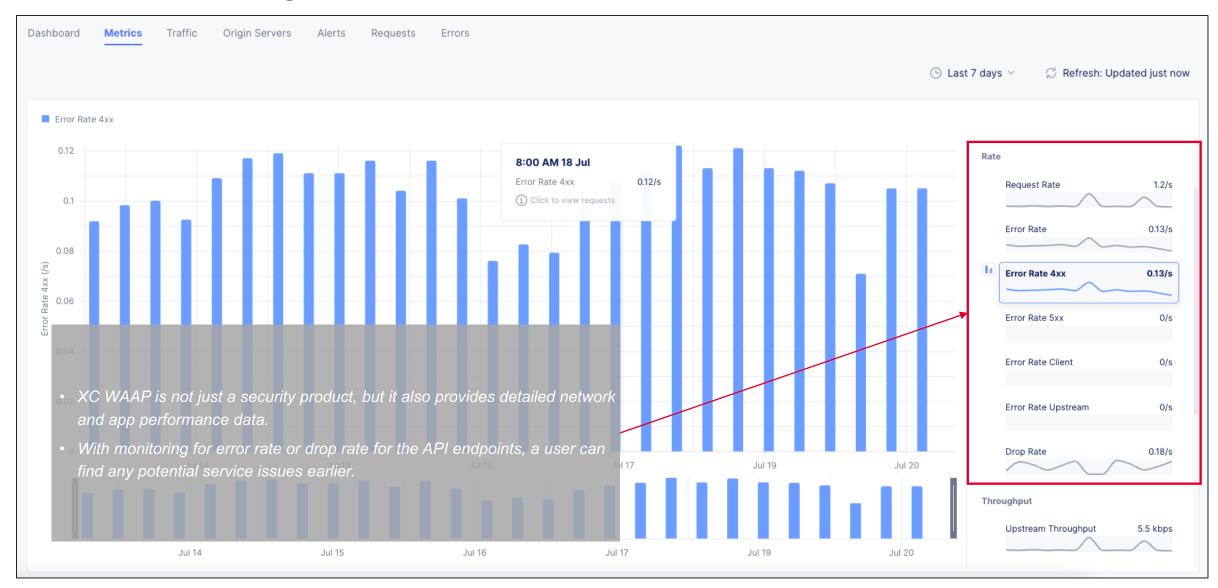

Protection#04 – Monitoring API Metrics

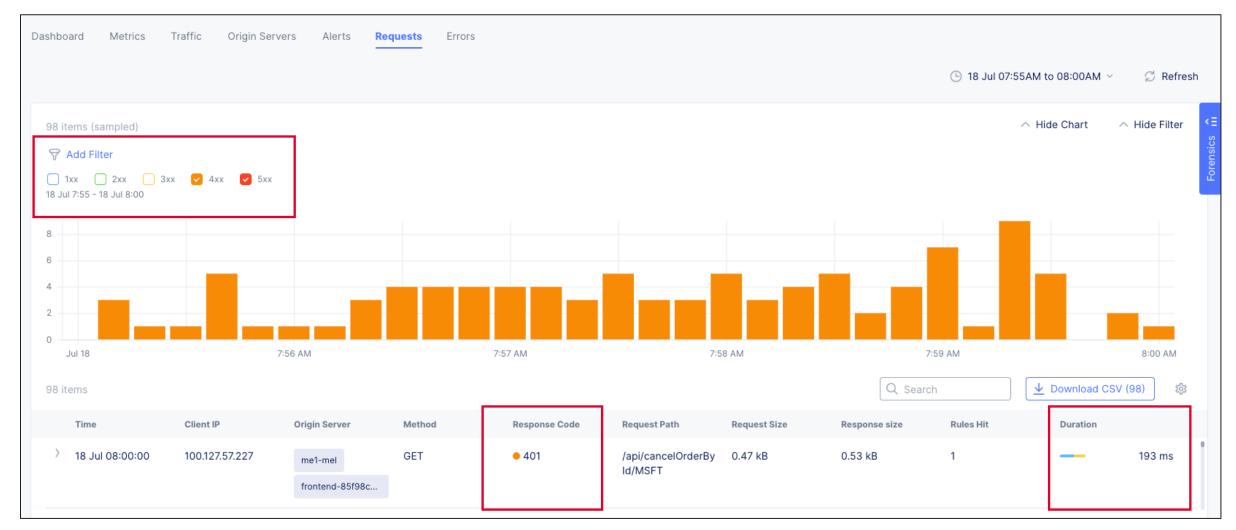

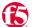

Protection#04 – Monitoring API Metrics

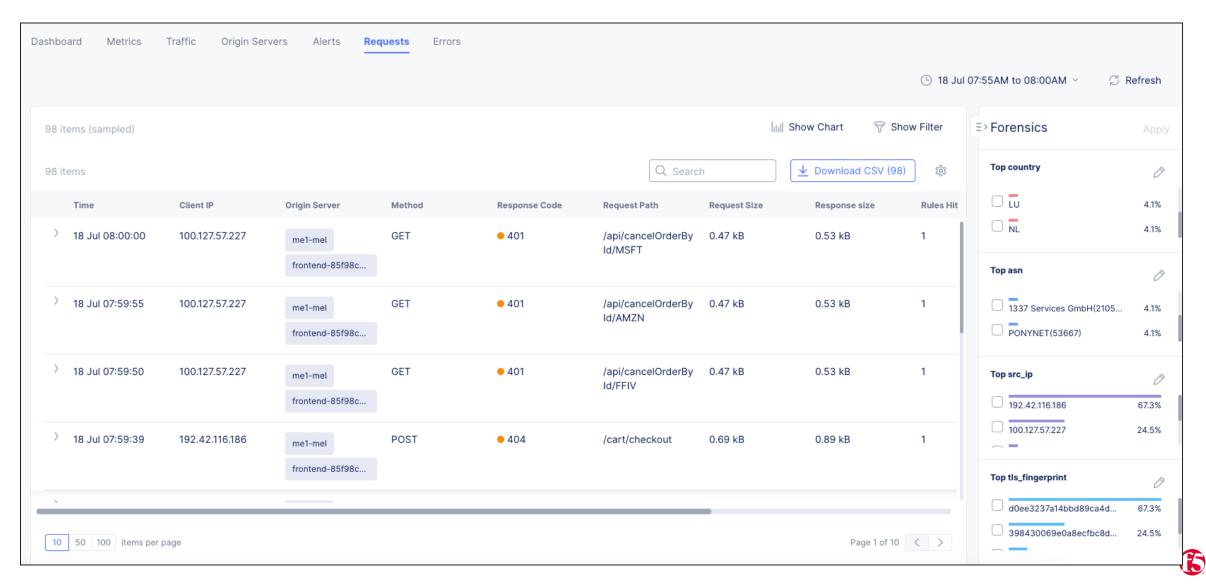

Protection#05 – OpenAPI Validation

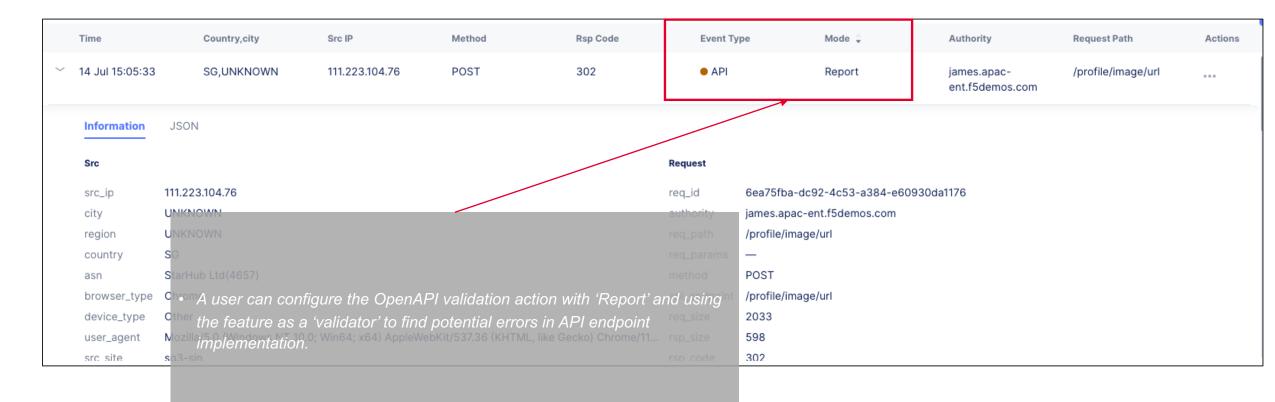

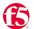

Protection#06 – HTTP Verbs Control

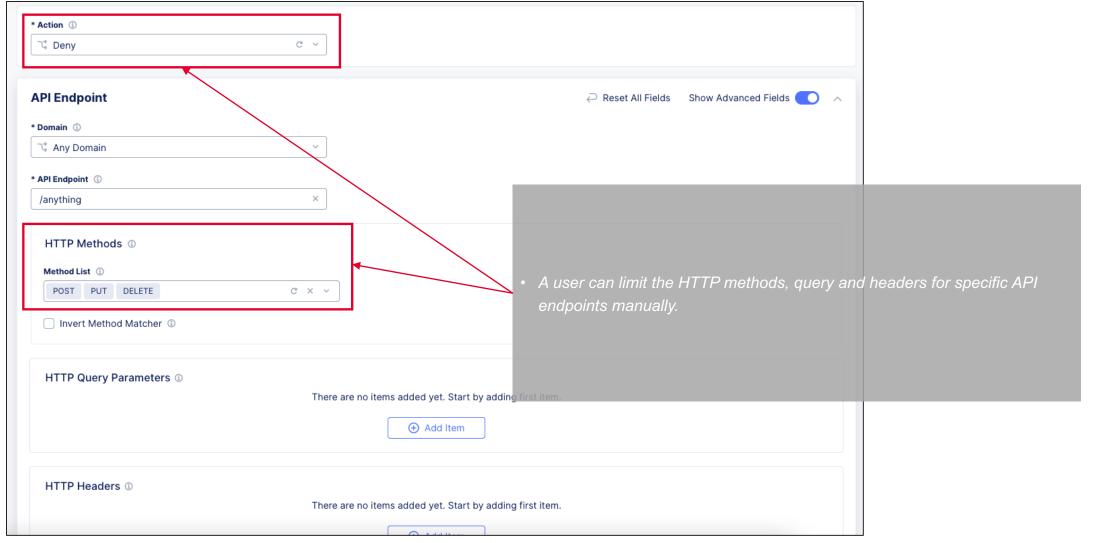

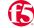

Protection#06 – HTTP Verbs Control

```
[j.lee@C02FPFZPMD6M Desktop %
j.lee@C02FPFZPMD6M Desktop % curl -X POST https://jw-owasp.apac-ent.f5demos.com/anything
 <html><head><title>Error Page</title></head>
 <body>The requested URL was rejected. Please consult with your administrator.<br/><br/>
 Your support ID is 2893bba9-7513-4d71-bf27-0febd6ce174b<h2>Error 403 - Forbidden</h2>F5 site: sg3-sin<br/>sg3-sin<br/>sg3-sin<
 .back();'>[Go Back]</a></body></html>
 j.lee@C02FPFZPMD6M Desktop %
i.lee@C02FPFZPMD6M Desktop %
j.lee@C02FPFZPMD6M Desktop % curl -X GET https://jw-owasp.apac-ent.f5demos.com/anything
      "args": {},
      "data": "",
      "files": {},
      "form": {},
      "headers": {
                                                                                                                                                                                                                                                                                                           GET is allowed, but POST is blocked.
            "Accept": "*/*",
            "Host": "jw-owasp.apac-ent.f5demos.com",
            "User-Agent": "curl/7.87.0",
            "X-Envoy-External-Address": "42.61.112.56",
            "X-F5-Request-Id": "21e1e5d9-5381-44b5-90c3-ecac0c778c53"
       "json": null,
      "method": "GET",
      "origin": "42.61.112.56",
      "url": "https://jw-owasp.apac-ent.f5demos.com/anything"
 j.lee@C02FPFZPMD6M Desktop %
```

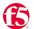

### **API8: Security Misconfiguration**

Protection#06 – HTTP Verbs Control

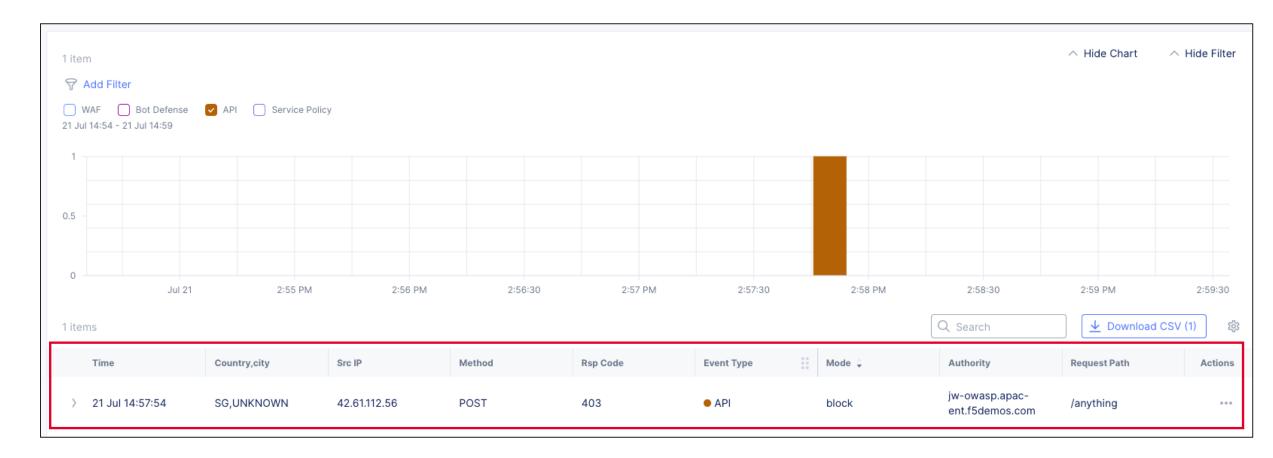

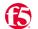

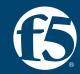

Session 1: The new OWASP Top 10 API Security 2023

# API10:2023 – Unsafe Consumption of APIs

Developers tend to trust data received from 3rd party APIs, especially for APIs from wellknown companies. Thus, it sometimes has a lack of input validation and sanitization for those APIs.

- Does not properly validate and sanitize the data from 3rd party companies.
- Blindly follows redirections.
- No timeout mechanism with 3<sup>rd</sup> party APIs.
- No limit the number of resources.

#### Scenario #2

An API integrates with a third-party service provider to safely store sensitive user medical information. Data is sent over a secure connection using an HTTP request like the one below:

```
POST /user/store_phr_record
   "genome": "ACTAGTAG__TTGADDAAIICCTT..."
```

Bad actors found a way to compromise the third-party API and it starts responding with a 308 Permanent Redirect to requests like the previous one.

```
HTTP/1.1 308 Permanent Redirect
Location: https://attacker.com/
```

Since the API blindly follows the third-party redirects, it will repeat the exact same request including the user's sensitive data, but this time to the attacker's server.

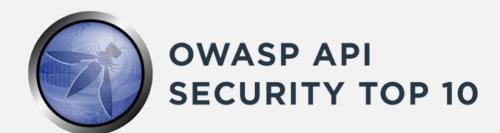

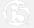

How does it work? And why does it risky?

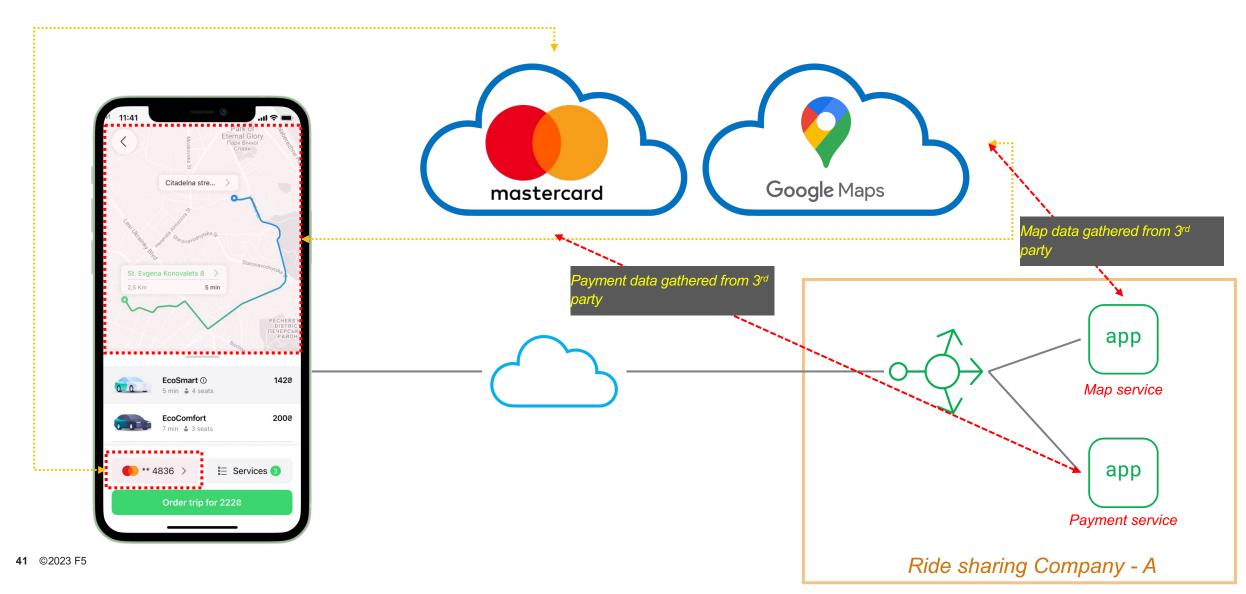

How does it work? And why does it risky?

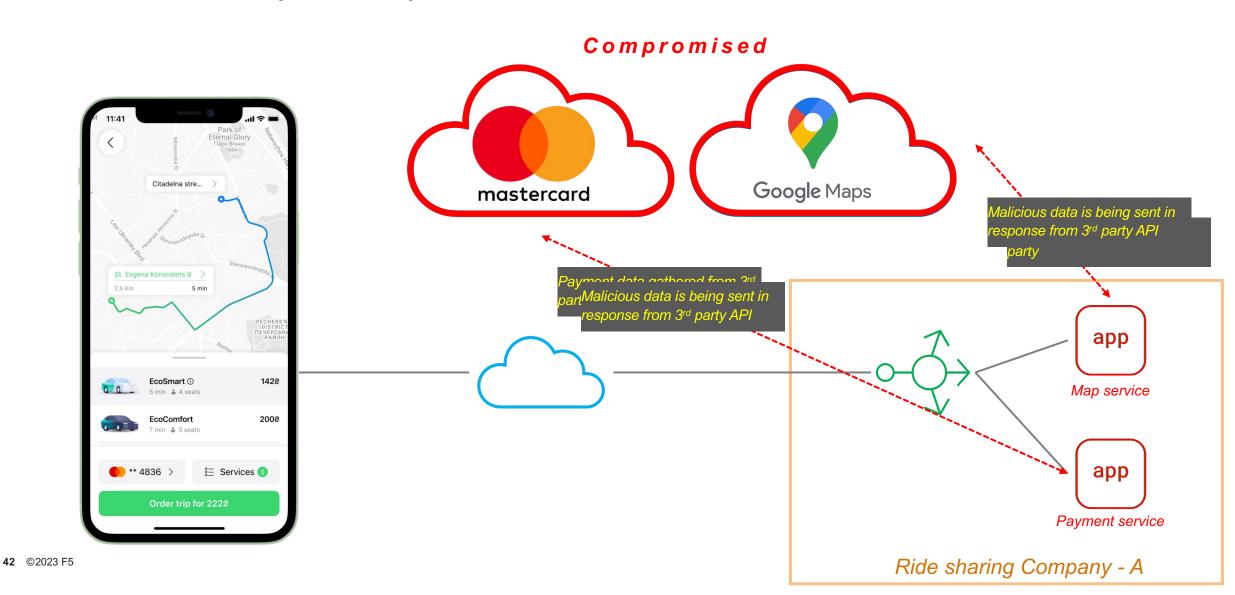

#### **OWASP Recommendation**

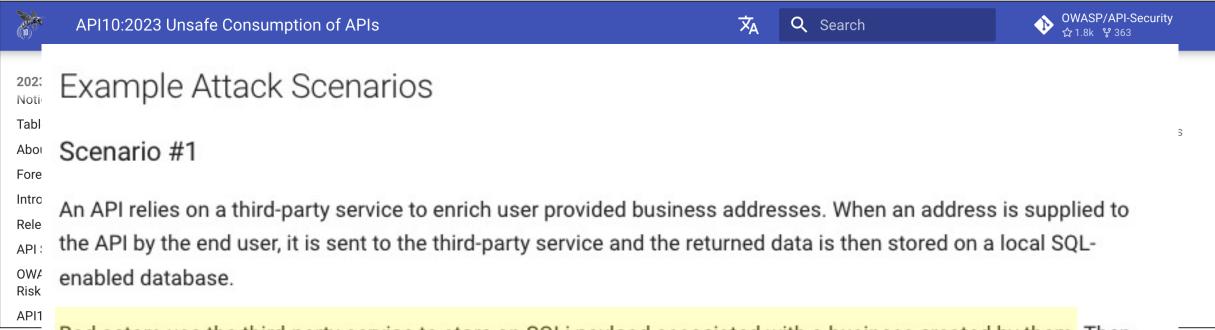

Bad actors use the third-party service to store an SQLi payload associated with a business created by them. Then they go after the vulnerable API providing specific input that makes it pull their "malicious business" from the thirdparty service. The SQLi payload ends up being executed by the database, exfiltrating data to an attacker's controlled server.

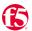

How to Stop the 'Unsafe Consumption of APIs'

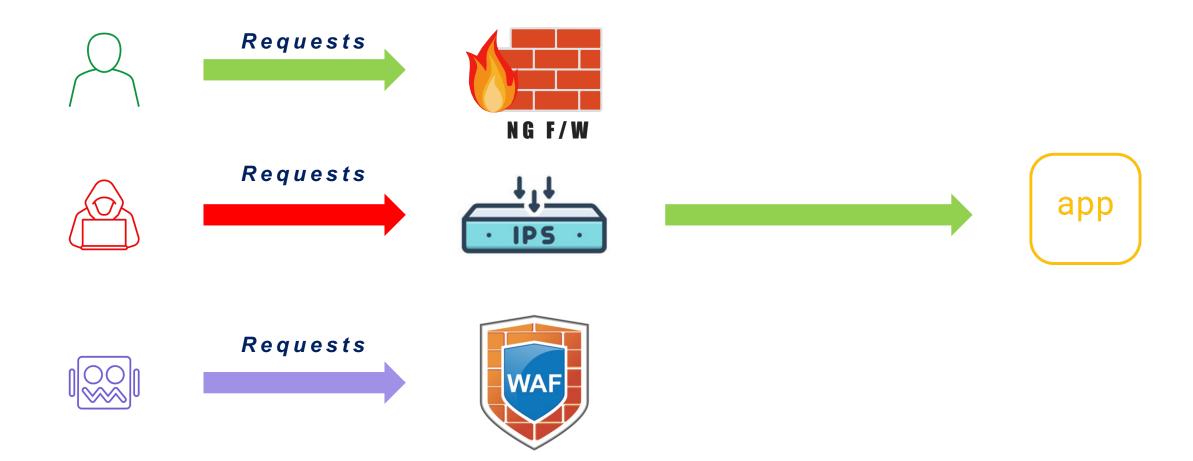

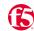

How to Stop the 'Unsafe Consumption of APIs'

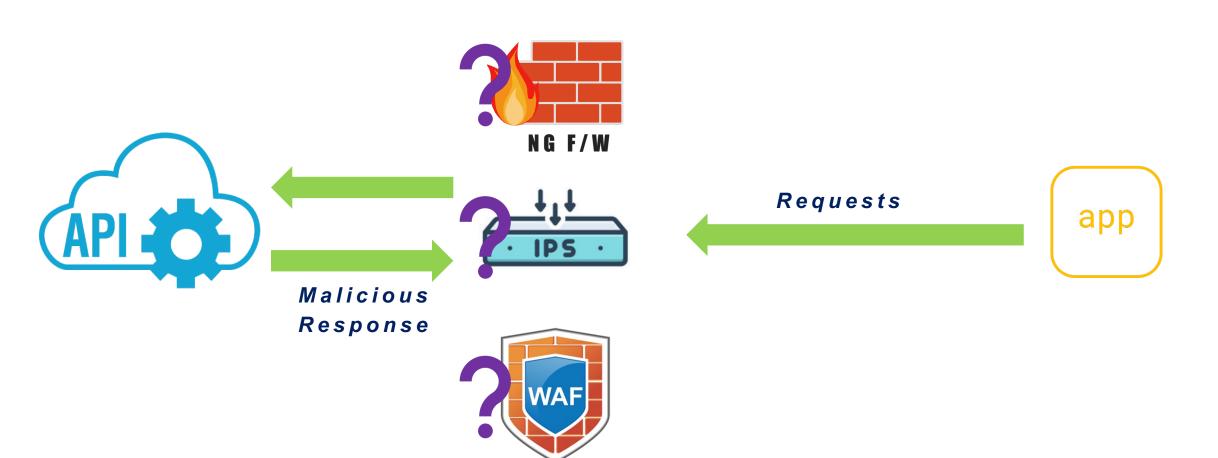

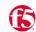

How to Stop the 'Unsafe Consumption of APIs'

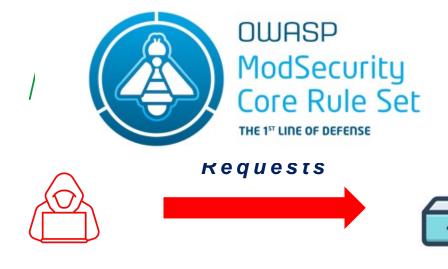

REQUEST-932-APPLICATION-ATTACK-RCE.conf REQUEST-933-APPLICATION-ATTACK-PHP.conf REQUEST-934-APPLICATION-ATTACK-GENERIC.conf

TODO

REQUEST-941-APPLICATION-ATTACK-XSS.conf TODO

| REQUEST-942-APPLICATION-ATTACK-SQLI | Configuration Path: rules/REQUEST-942-APPLICATION-ATTACK-SQLI.conf & | | Within this configuration file we provide rules that protect against SQL injection attacks. SQLi attackers occur when an attacker passes crafted control characters to parameters to an area of the application that is expecting only data. The application will then pass the control characters to the database. This will end up changing the meaning of the expected SQL query.

REQUEST-943-APPLICATION-ATTACK-SESSION-FIXATION | Configuration Path: rules/REQUEST-43-APPLICATION-ATTACK-SESSION-FIXATION.conf [R] | These rules focus around providing protection against Session Fixation attacks.

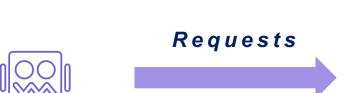

| RESPONSE-954-DATA-LEAKAGES-IIS | Configuration Path: rules/RESPONSE-954-DATA-LEAKAGES-IIS.conf & | | These rules provide protection against data leakages that may occur because of Microsoft IIS

| RESPONSE-952-DATA-LEAKAGES-JAVA | Configuration Path: rules/RESPONSE-952-DATA-LEAKAGES-JAVA.conf 😥 | | These rules provide protection against data leakages that may occur because of Java

| RESPONSE-953-DATA-LEAKAGES-PHP | Configuration Path: rules/RESPONSE-953-DATA-LEAKAGES-PHP.conf 🗟 | | These rules provide protection against data leakages that may occur because of PHP

| RESPONSE-950-DATA-LEAKAGES | Configuration Path: rules/RESPONSE-950-DATA-LEAKAGES.conf 😥 | | These rules provide protection against data leakages that may occur genericly

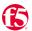

How to Stop the 'Unsafe Consumption of APIs'

#### **Secure Proxy for External API calls**

 With proxy configuration with the custom script, reverse proxy can validate and sanitize the response data from external APIs.

#### **OpenAPI Spec Validation**

 With OpenAPI validation process, you can validate the response from 3<sup>rd</sup> party API vendors.

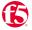

Protection#01 – Secure Proxy for External API calls

```
ubuntu@ubuntu:~$
ubuntu@ubuntu:~$
ubuntu@ubuntu:~$ curl -k -H 'Content-Type: application/json'
{
    "email": "james@test.com",
    "age": "32",
    "company": "F5"
}
ubuntu@ubuntu:~$

    * The internal app can fetch the user's data from the external company via API.
```

```
ubuntu@ubuntu:~$
ubuntu@ubuntu:~$
ubuntu@ubuntu:~$ curl -k -H 'Content-Type: application/json' https://14c1fa7d-c460-4da3-ba49-a923dbb3a63d.access.udf.f5.com/malformed.json
{
    "email": "admin' OR 1=1---",
    "age": "32",
    "company": "F5"
}
ubuntu@ubuntu:~$

    • If the external company's app is compromised, it could send malicious content.

• In this example, the attacker put the SQLi payload in the 'email' field. If the internal app trusts the 3rd party company's data without additional validation, this could cause the SQLi attack.

• This example is the same example that OWASP described as 'Scenario #1'.
```

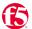

Protection#01 – Secure Proxy for External API calls

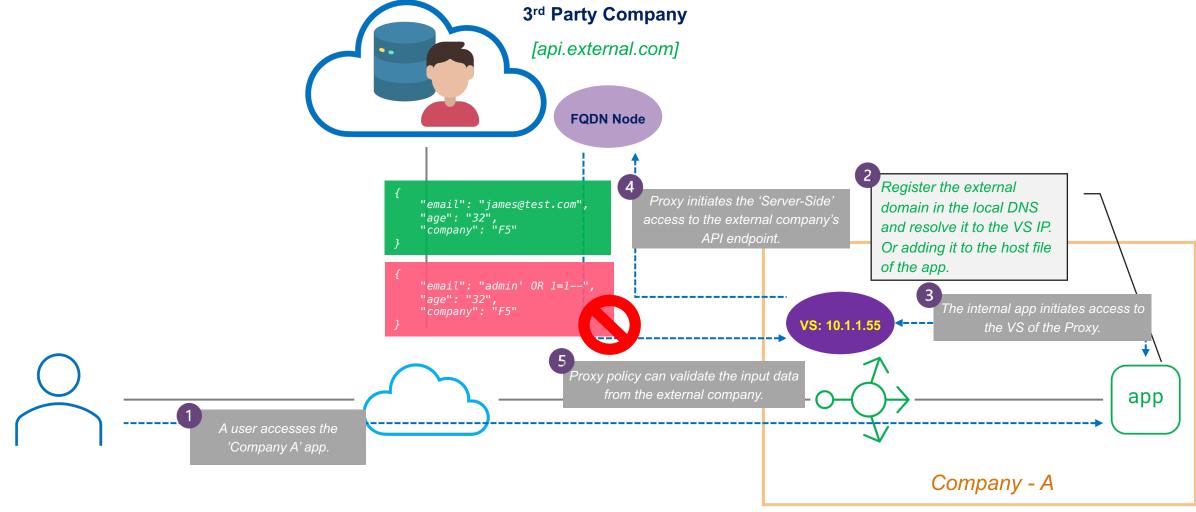

Protection#01 – Secure Proxy for External API calls

```
| ubuntu@ubuntu:~$ | curl -k -H 'Content-Type: application/json' | fthe received data is aligned with the defined format in the Proxy policy, the data is consumed as normal. | email": "james@test.com", "age": "32", "company": "F5" | example of the data format violates the defined format in the Proxy policy, Proxy reset the session. | example of the data format violates the defined format in the Proxy policy, Proxy reset the session. | example of the data format violates the defined format in the Proxy policy, Proxy reset the session. | example of the data format violates the defined format in the Proxy policy, Proxy reset the session. | example of the data format violates the defined format in the Proxy policy, Proxy reset the session. | example of the data format violates the defined format in the Proxy policy, Proxy reset the session. | example of the data format violates the defined format in the Proxy policy, Proxy reset the session. | example of the data format violates the defined format in the Proxy policy, the data is aligned with the defined format in the Proxy policy, the data is aligned with the defined format in the Proxy policy, Proxy reset the session. | example of the data format violates the defined format in the Proxy policy, Proxy reset the session. | example of the data format violates the defined format in the Proxy policy, the data is aligned with the defined format in the Proxy policy, the data is aligned with the defined format in the Proxy policy, the data is aligned with the defined format in the Proxy policy, Proxy reset the session. | example of the data format violates the defined format in the Proxy policy, Proxy reset the session. | example of the data format violates the defined format in the Proxy policy, Proxy reset the session. | example of the data format violates the defined format in the Proxy policy, Proxy reset the session. | example of the data format violates the defined format in the Proxy policy, Proxy reset the session. | example of the data format violates the data f
```

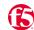

Protection#02 – OpenAPI Validation

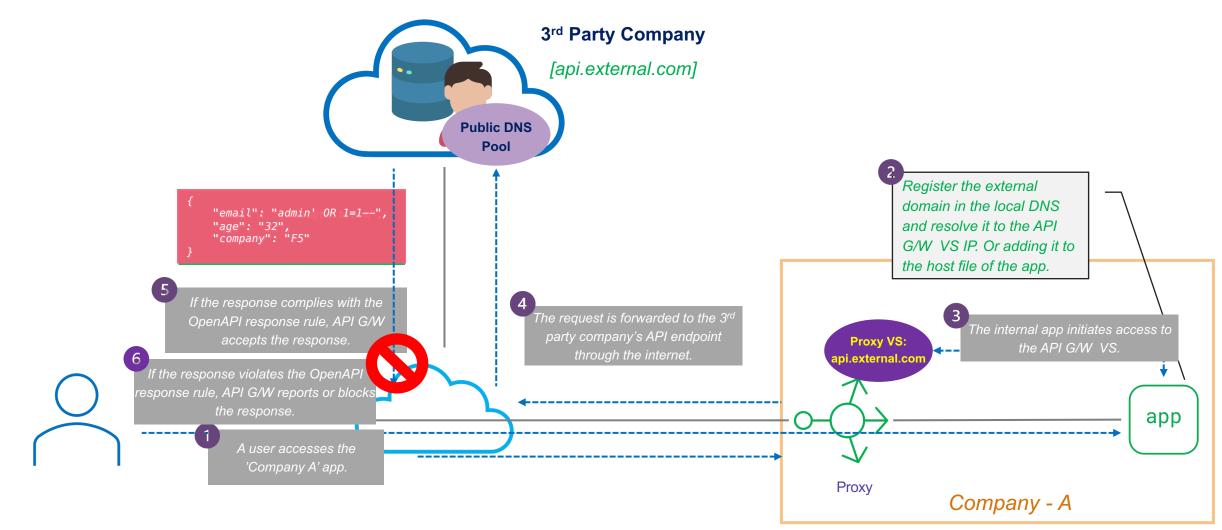

#### **Web App and API Attack Pattern**

#### **Web App and API Attack Pattern**

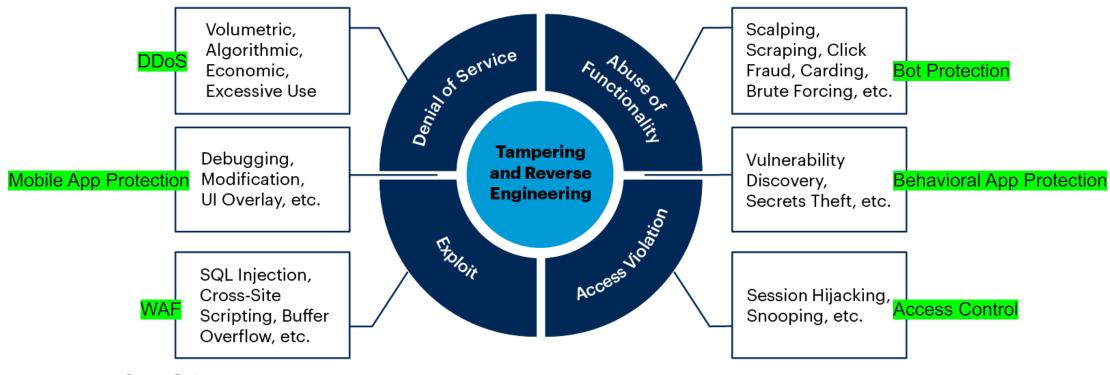

Source: Gartner

747213 C

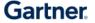

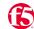

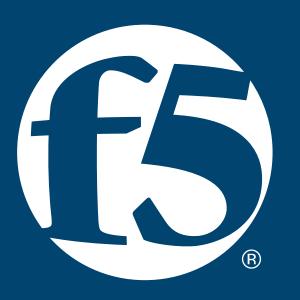